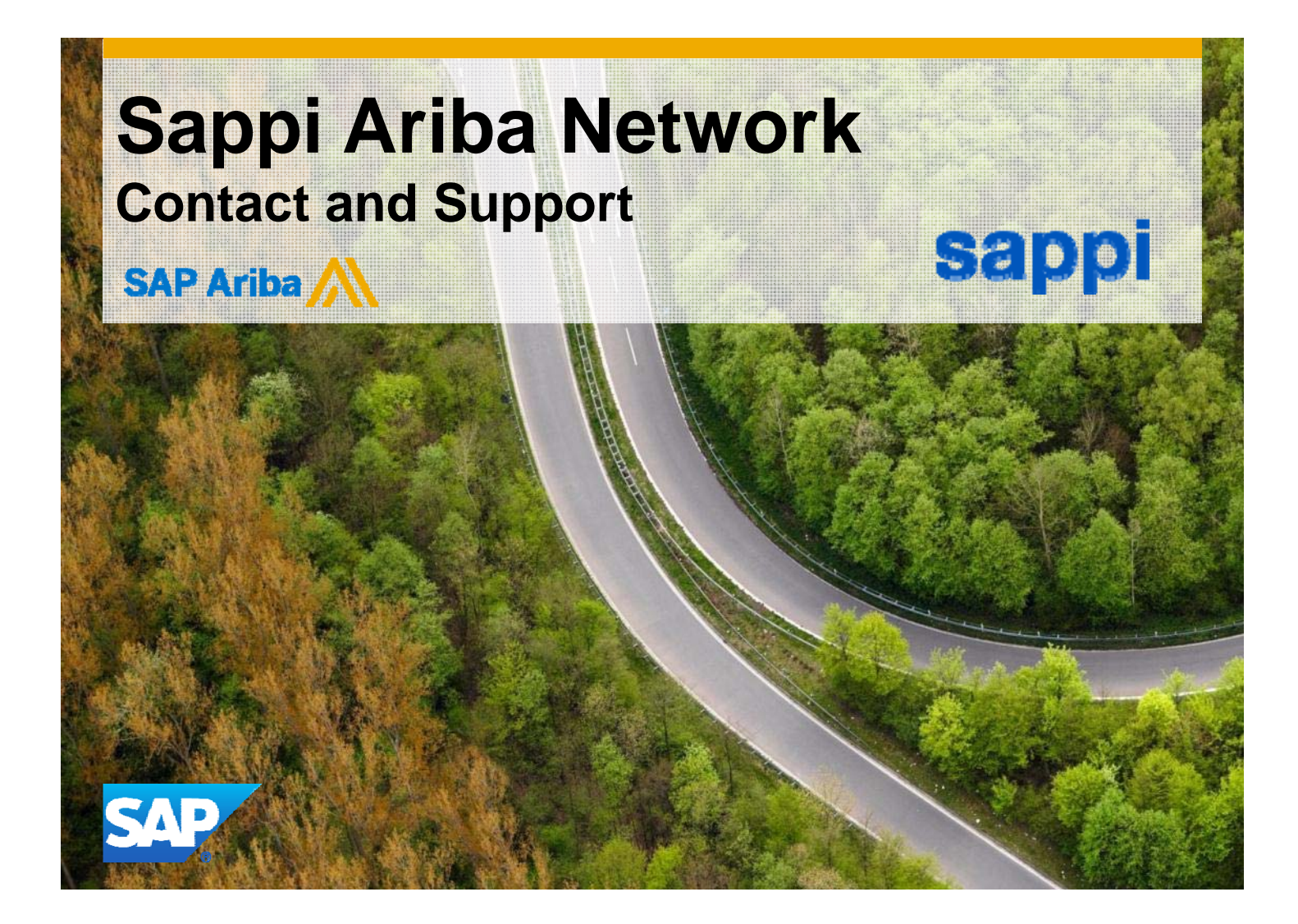

## **Who should you contact?**

#### **Supplier Support During Deployment**

•**Ariba Network Registration or Configuration Support**

Please contact:

joinSappi@ariba.com (Europe and North America)

joinSappiinZA@ariba.com (Southern Africa)

for any questions regarding registration, configuration, Supplier Membership Program fees, or general Ariba Network questions.

#### •**Sappi Business Process Support**

Please contact the Sappi Supplier Enablement team at

supplierenablement@Sappi.co.za (Europe and North America)

ZA.Ariba@sappi.com (Southern Africa)

for business-related questions.

#### **Supplier Support Post Go-Live**

 $\bullet$ Ariba Network Support for Actively Transacting Suppliers

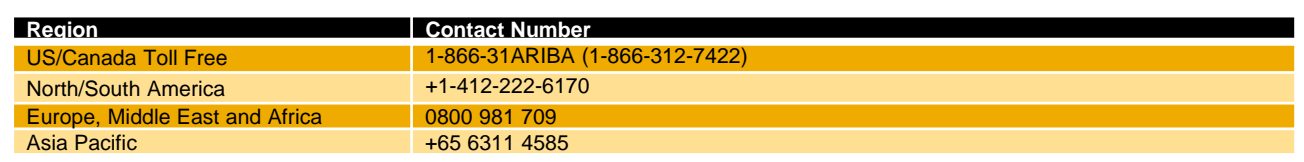

© 2014 - 2016 SAP Ariba. All rights reserved.

Public

## **Support Scenarios and Related Contacts**

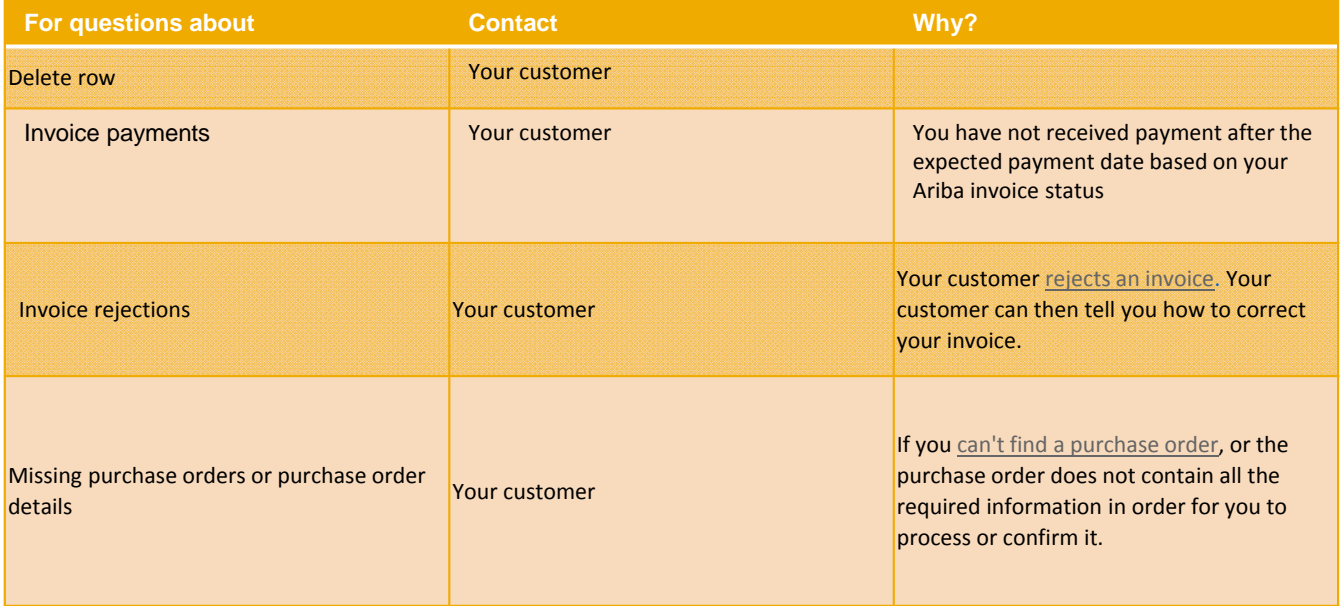

© 2016 SAP Ariba. All rights reserved.

## **Who to contact with a question or issue (cont..)**

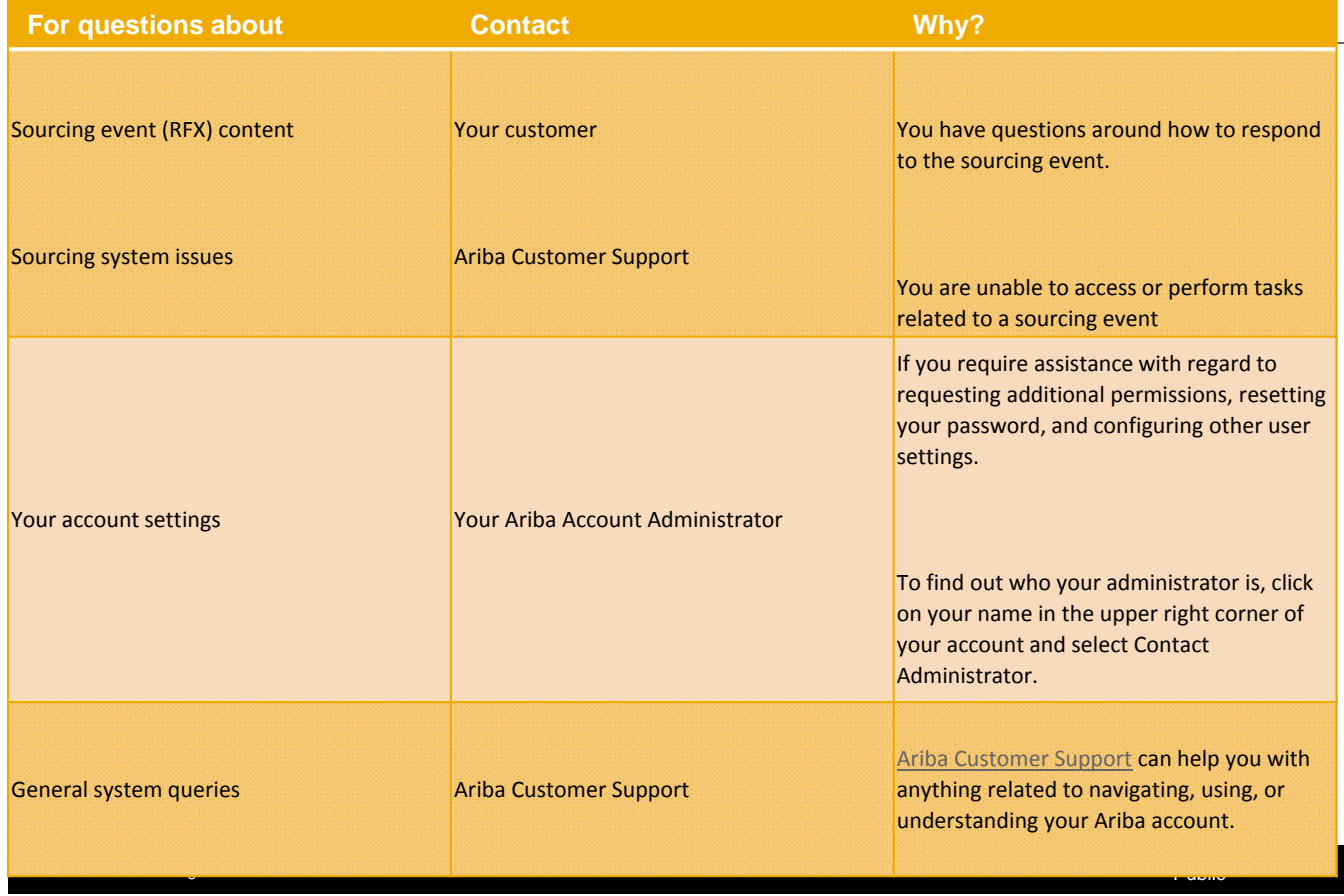

# **Supplier Support post Go-Live**

Online Help Centre and Logging a Service Request

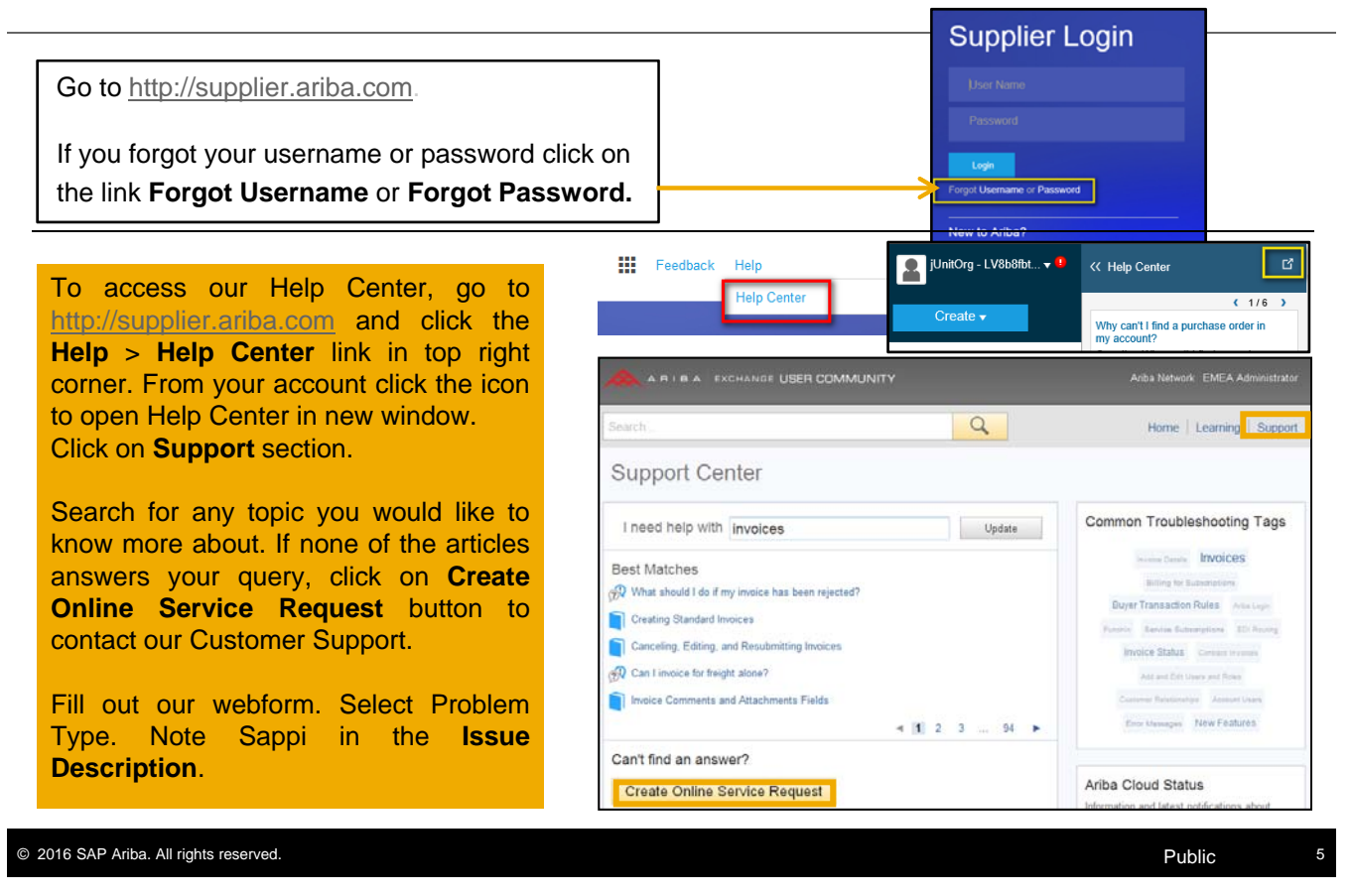

### **Additional Resources**

**Useful Links**

- **Ariba Supplier Membership page**  http://www.ariba.com/suppliermembership
- **Ariba Network Hot Issues and FAQs**  https://connect.ariba.com/anfaq.htm
- **Ariba Cloud Statistics**  http://trust.ariba.com Detailed information and latest notifications about product issues and planned downtime—if any during a given day
- **Ariba Discovery**  http://www.ariba.com/solutions/discovery-for-suppliers.cfm
- **Ariba Network Notifications**  http://netstat.ariba.com Information about downtime, new releases and new features